## Cisco | Networking Academy® | Mind Wide Open™

#### Cisco Networking Academy New CCNA Curricula

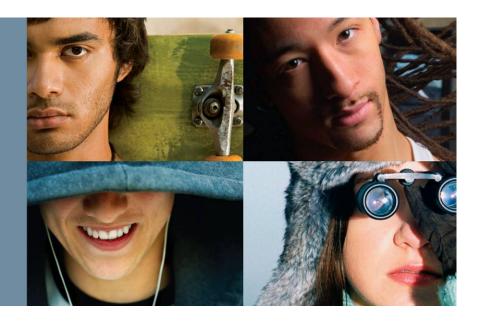

Michael Furminger
Technical Manager Europe
Cisco Networking Academy

October 2007

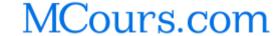

#### Contents

- New CCNA Overview
- Adoption and Migration
- CCNA Discovery Detail
- CCNA Exploration Detail
- Instructor Training
- Cisco Certifications

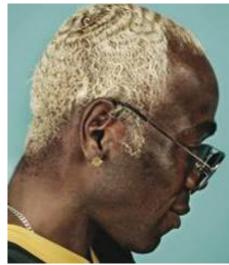

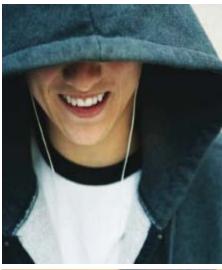

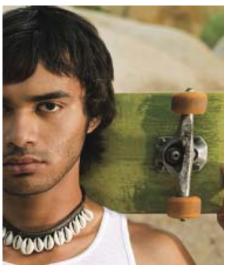

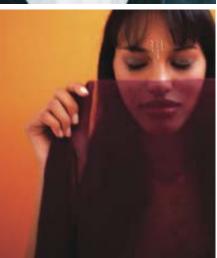

## New Courses

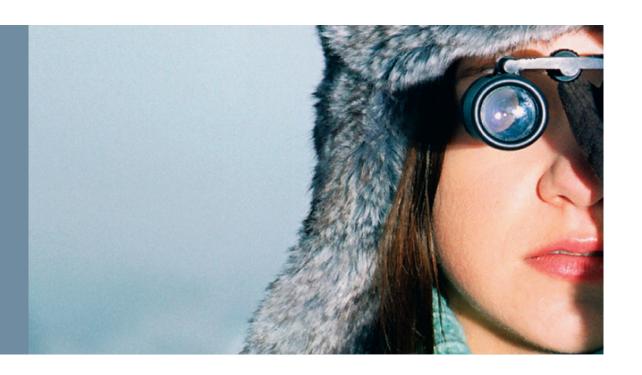

© 2007 Cisco Systems, Inc. All rights reserved. Cisco Public

#### How Are We Evolving the Program?

- Shift focus from program growth to student outcomes
- Develop courseware tailored to student goals
- Align skills with specific jobs in networking

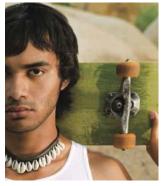

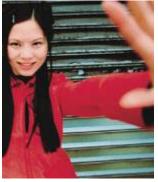

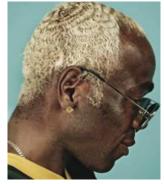

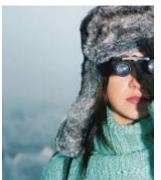

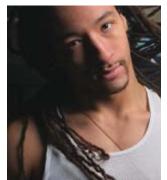

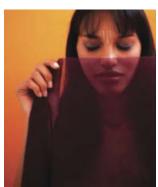

# Networking Academy Program Portfolio – 18 Courses

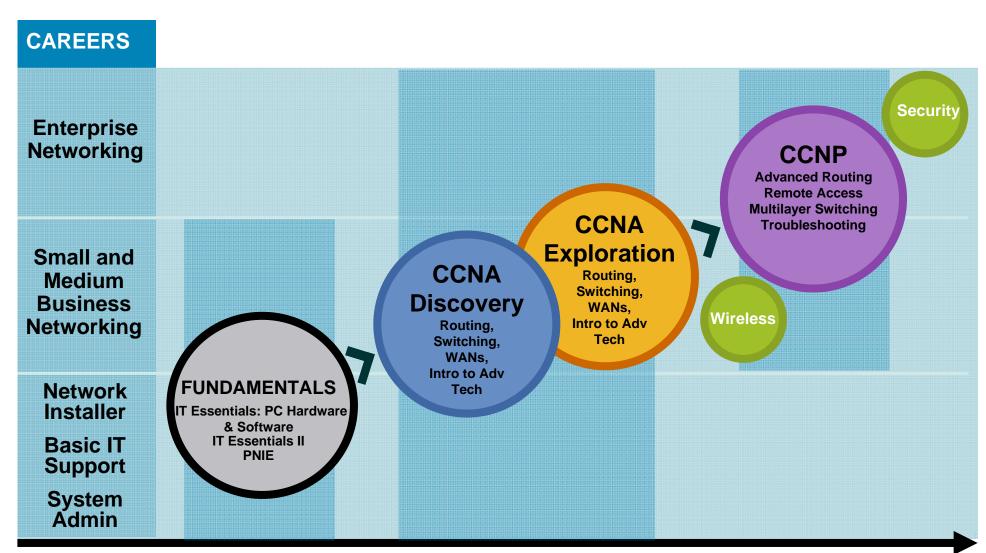

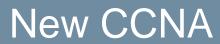

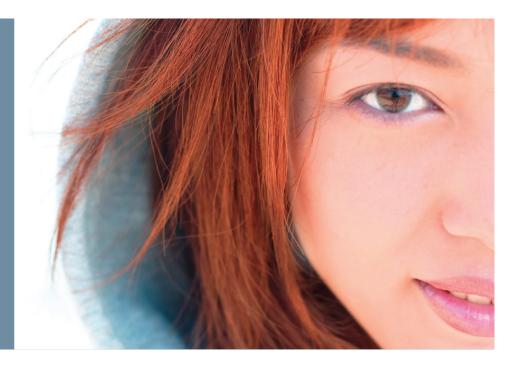

#### **CCNA** Discovery

#### **CCNA** Exploration

- Networking based on application
- Introduction to career exploration an soft skills

**Basics of Routing** and Switching

- Networking based on technology
- Deep into protocols and theory (LAN, WAN)

Skills for entry-level professions: **Network installer** 

**Network technician** Help desk technician Basic network design

**Core Skills** for CCNA Certification Skills for wide range of networking professions: **Network technician Network administrator Network engineer** 

Key Factors in Obtaining Jobs: Education, Experience, and Certification

# New CCNA Curricula How Do I Choose?

- What are your students' academic capabilities?
- What are your students' goals?
- How will your institution integrate the new CCNA curriculum?
- Which curriculum best aligns with your teaching methodology and your students' interests?
- Is the existing CCNA v3.1 curriculum very difficult for your students in terms of theoretical topics?

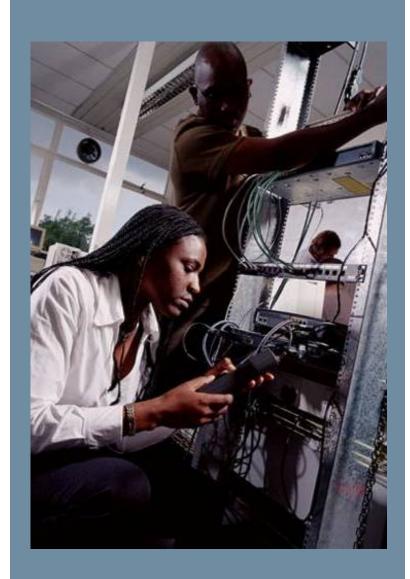

#### A quick look at the GUI

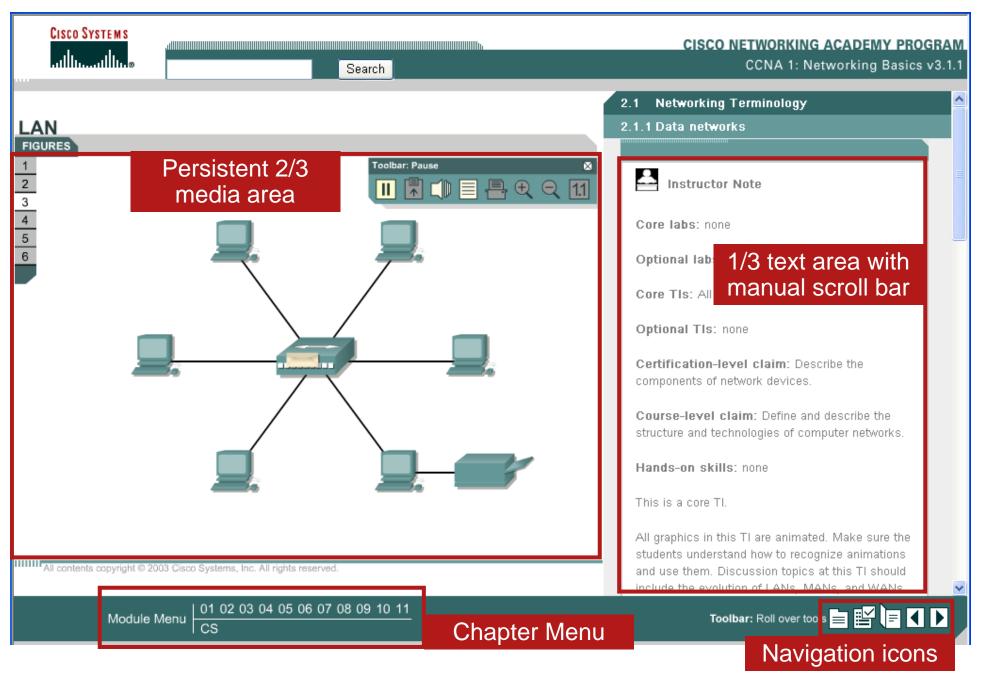

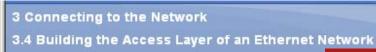

Networking
Academy
Networking for Home and Small Businesses v 0.1

#### 3.4.3 Function of Switches

Sometimes, it is necessary to connect another networking device, like a hub, to a switch port. This is done to increase the number of hosts that can be connected to the network. When a hub is connected to a switch port, the switch associates the MAC addresses of all hosts connected to that hub with the single port on the switch. Occasionally, one host on the attached hub sends a message to another host attached to the same hub. In this case, the switch receives the frame and checks the table to see where the destination host is located. If both the source and

1/3 text area,
automatically scrolls,
disappears for fullscreen media

port attached to the Switch. The Switch receives the garbled message, but, unlike a hub, a switch does not forward the damaged messages caused by collisions. As a result, every switch port creates a separate collision domain. This is a good thing. The fewer hosts contained in a collision domain, the less likely it is that a collision will occur.

To see what happens when a collision occurs in a switched network, click SEND.

### 2/3 or full-screen media area

Cisco

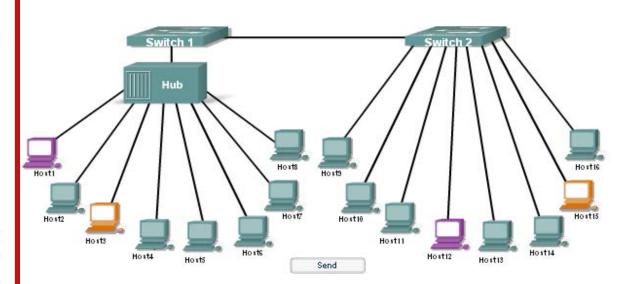

Language Toggle

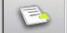

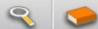

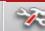

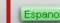

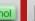

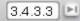

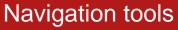

Go To / Location and Topic Navigation Bar

Page #

1 2 3 4

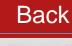

Next /

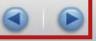

Comparing
CCNA Discovery
and Exploration
with CCNA 3.1

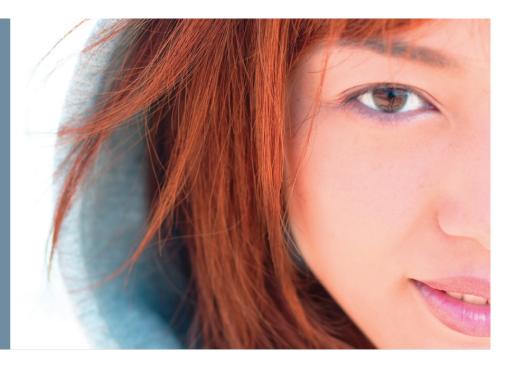

IA rev5 © 2007 Cisco Systems, Inc. All rights reserved. Cisco Public 1

### **Feature Comparison**

|                               | CCNA v3.1                                                      | CCNA Discovery                                                                                                    | CCNA Exploration                                                                                                    |  |  |
|-------------------------------|----------------------------------------------------------------|----------------------------------------------------------------------------------------------------|----------------------------------------------------------------------------------------------------|--|--|
| Expected Student Capabilities | Basic PC usage<br>skills                                       | Basic PC usage skills                                                                                                    | Advanced problem-solving and analytical skills typically associated with students in engineering, math, or science degree programs                                                       |  |  |
| Content                       | Four courses –<br>structured by<br>protocols and<br>technology | Four courses – structured by practical network environments  PLUS:  • E-doing  • Introduction to advanced technologies  • Helps prepare students for entry-level IT careers by teaching applied skills early in the curriculum | Four courses – structured by protocols and technologies within various topologies  PLUS:  • E-doing  • Introduction to advanced technologies  • Extra theory and more challenging labs   |  |  |
| Business Rules                | Required minimum of six months to complete all four courses    | Required minimum of four months to complete all four courses                                                                                                    | <ul> <li>Required minimum of three*     months to complete all four     courses</li> <li>Courses structured to increase     flexibility and efficiency in course     sequence</li> </ul> |  |  |
| Time to Learn                 |                                                                | ~70 hours per course                                                                                                    |                                                                                                    |  |  |

A rev5 © 2007 Cisco Systems, Inc. All rights reserved. Cisco Public 13

# **CCNA Discovery Changes Compared to Current CCNA**

|        | CCNA v3.1                                          |
|--------|----------------------------------------------------|
| CCNA 1 | Networking<br>Basics                               |
| CCNA 2 | Routers and<br>Routing<br>Basics                   |
| CCNA 3 | Switching<br>Basics and<br>Intermediate<br>Routing |
| CCNA 4 | WAN<br>Technologies                                |

| Curriculum<br>Framework                                           | CCNA<br>Discovery                                   | Course Content                                                                                                    |
|-------------------------------------------------------------------|-----------------------------------------------------|----------------------------------------------------------------------------------------------------|
| No 1-to-1<br>mapping                                              | Networking for<br>Home and Small<br>Businesses      | <ul> <li>Introduction to networking</li> <li>Basic cabling for Small and Home Office</li> <li>LAN addressing and network services</li> <li>Basic wireless and security</li> <li>Troubleshooting – plan/build home network</li> </ul>            |
| New<br>courses                                                    | Working at a<br>Small-to-Medium<br>Business or ISP  | <ul> <li>Intro to OSI model/TCP model</li> <li>SMB routing and switching</li> <li>WAN technology</li> <li>IP addressing</li> <li>Network devices and cabling</li> <li>Security/disaster recovery</li> </ul>                                     |
| New order,<br>flow,<br>and format                                 | Introducing Routing and Switching in the Enterprise | <ul> <li>Enterprise overview</li> <li>LAN/WAN performance</li> <li>IP addressing – VLSM and subnetting</li> <li>Advanced switching and routing</li> <li>EIGRP, OSPF, VLANs, VTP, Frame Relay</li> <li>LAN, WAN, VLAN troubleshooting</li> </ul> |
| Practical application, theory, soft skills and career exploration | Designing and<br>Supporting<br>Computer<br>Networks | <ul> <li>Design concepts and equipment selection</li> <li>IP addressing on a LAN/WAN</li> <li>Network design</li> <li>Cisco device configuration upgrade</li> <li>Stronger theoretical notion of converged networks</li> </ul>                  |

# **CCNA Exploration Changes Compared to Current CCNA**

|        | CCNA v3.1                                 | CCNA<br>Exploration            | Course Changes                                                                                                    |
|--------|-------------------------------------------|--------------------------------|----------------------------------------------------------------------------------------------------|
| CCNA 1 | Networking Basics                         | Network<br>Fundamentals        | <ul> <li>Intro to Advanced Technologies and Converged<br/>Networks</li> <li>Top-Down Approach to Networking</li> </ul>                                                                                  |
| CCNA 2 | Routers and Routing Basics                | Routing Protocols and Concepts | <ul> <li>Can be taught before, with, or after LAN Switching and Wireless</li> <li>Removed IGRP</li> <li>Added VLSM, OSPF, EIGRP</li> <li>More challenging labs</li> </ul>                               |
| CCNA 3 | Switching Basics and Intermediate Routing | LAN Switching and Wireless     | <ul> <li>Can be taught before, with, or after Routing<br/>Protocols and Concepts</li> <li>Added Rapid Spanning Tree protocol</li> <li>Added wireless concepts</li> <li>More challenging labs</li> </ul> |
| CCNA 4 | WAN<br>Technologies                       | Accessing the WAN              | <ul> <li>De-emphasize ISDN</li> <li>Added new WAN concepts</li> <li>Added ACLs, VPN concepts</li> </ul>                                                                                                 |

Adoption & Migration

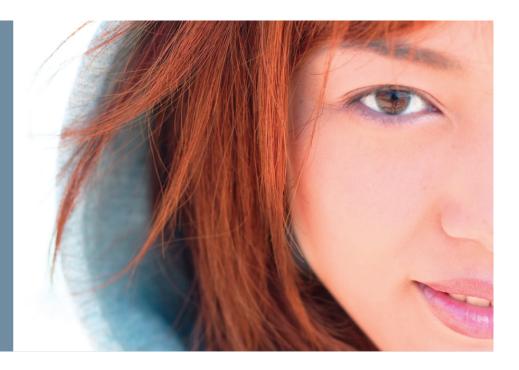

© 2007 Cisco Systems, Inc. All rights reserved. Cisco Public

#### **Tools Available to You**

#### **Currently Available**

- Datasheets
- Scope and Sequence documents
- Detailed equipment list
- Chapter demos
- FAQs

- At-A-Glance
- Job framework information
- Curriculum Selection Guidelines
- Presentations
- New CCNA Video

MCours.com

#### **Chapter Demos**

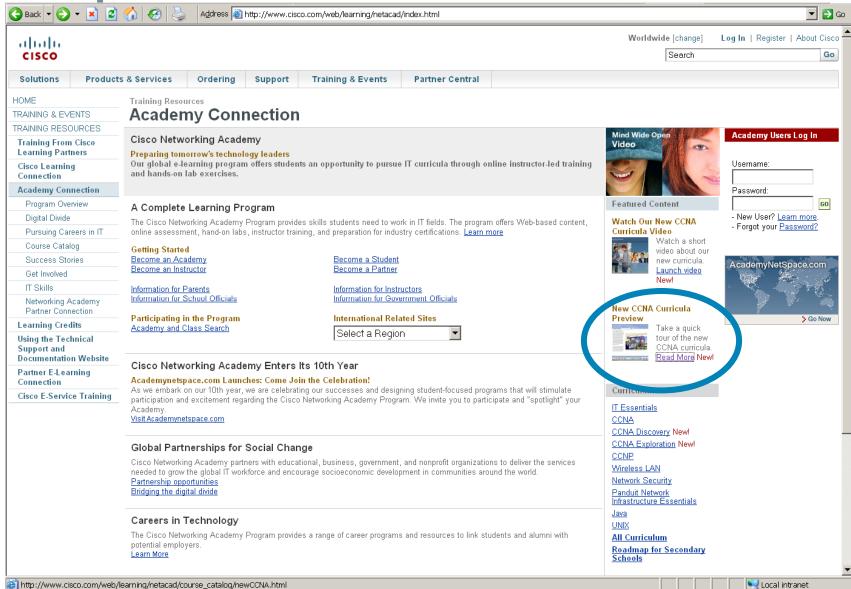

### **New Courses Video**

CNA rev5 © 2007 Cisco Systems, Inc. All rights reserved. Cisco Public

#### **CCNA** Discovery and CCNA Exploration **Migration**

- Institutions midway through delivering CCNA v3.1 should continue with the CCNA v3.1 curriculum until completion
- Countries with translated versions of CCNA v3.1 courses can wait until a translated version of the new CCNA curricula is available, or adopt the English version
- CCNA v3.1 curriculum English end of availability

Course 1 31 July 2008

Courses 2 - 4 31 July 2009

# CCNA Discovery Detail

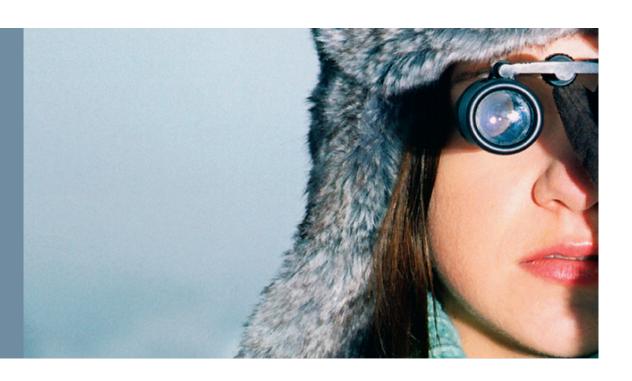

CCNA rev5 © 2007 Cisco Systems, Inc. All rights reserved. Cisco Public

### **CCNA Discovery Course Outline**

| Ch         | Networking for Home and Small Businesses     | Working at a Small-to-<br>Medium Business or ISP | Introducing Routing and Switching in the Enterprise | Designing and<br>Supporting Computer<br>Networks                |
|------------|----------------------------------------------|--------------------------------------------------|-----------------------------------------------------|-----------------------------------------------------------------|
| 1          | Personal Computer Hardware                   | The Internet and Its Uses                        | Networking in the Enterprise                        | Reviewing the Concepts of<br>Network Design                     |
| 2          | Operating Systems                            | Help Desk                                        | Exploring the Enterprise Network Infrastructure     | Gathering Network Requirements                                  |
| 3          | Connecting to the Network                    | Planning a Network Upgrade                       | Switching in an Enterprise<br>Network               | Characterizing the Existing Network                             |
| 4          | Connecting to the Internet<br>Through an ISP | Planning the Addressing<br>Structure             | Addressing in an Enterprise<br>Network              | Estimating the Impact of<br>Applications on a Network<br>Design |
| 5          | Network Addressing                           | Configuring Network Devices                      | Routing with a Distance Vector<br>Protocol          | Creating the Network Design                                     |
| 6          | Network Services                             | Routing                                          | Routing with a with a Link-<br>State Protocol       | IP Addressing in the Network  Design                            |
| 7          | Wireless Technologies                        | ISP Services                                     | Implementing Enterprise WAN Links                   | Prototyping the LAN Design                                      |
| 8          | Basic Security                               | ISP Responsibility                               | Filtering Traffic Using Access<br>Control Lists     | Prototyping the WAN                                             |
| 9          | Troubleshooting Your Network                 |                                                  | Troubleshooting an Enterprise<br>Network            | Presenting and Implementing the Network Design                  |
| 10<br>CCNA |                                              |                                                  | Putting it all together                             | Preparing for the Job Market and Certification                  |

#### **CCNA** Discovery Server

- Discovery Server is software that provides network services in an isolated lab environment, disconnected from the Internet
- Offers great flexibility to enrich the learning experience
- Discovery Server provides the following network services:
  - -DNS
  - -Web Server
  - -FTP
  - -Telnet
  - -SSH
  - -DHCP
- Discovery Server is not required. It is an optional configuration that can be used in some labs
- It does not require any additional equipment
- Discovery Server software and detailed instructions/FAQ are available for download on Academy Connection Tools page

#### How do I get Discovery Server?

 The Discovery Server is available for download from any CCNA Discovery course tools page on Academy Connection

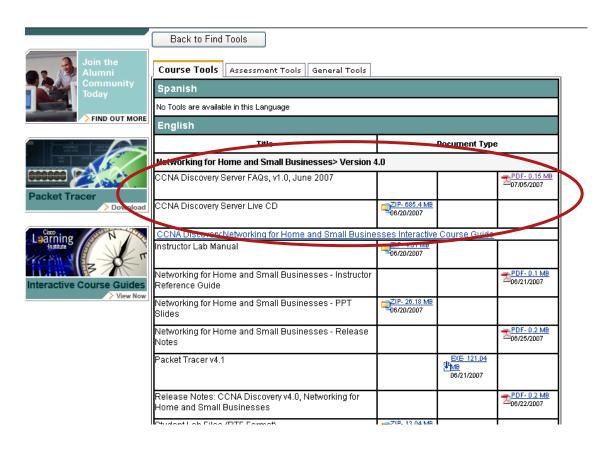

© 2007 Cisco Systems, Inc. All rights reserved. Cisco Public 2

# CCNA Discovery 3 and 4

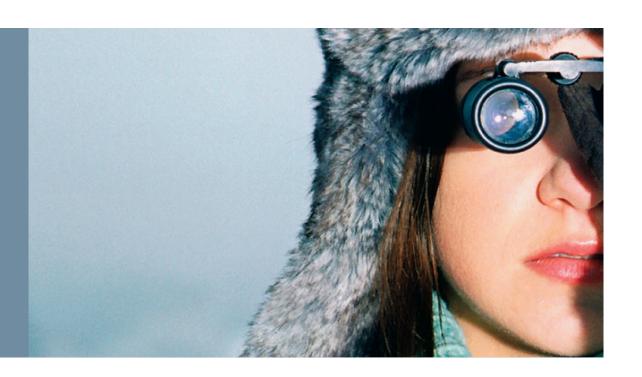

CNA rev5 © 2007 Cisco Systems, Inc. All rights reserved. Cisco Public 2

#### **CCNA Discovery: Introducing Routing and Switching in the Enterprise**

This course familiarizes students with the equipment, applications, and protocols installed in enterprise networks, with a focus on switched networks, traffic flow, and security.

It also introduces advanced routing protocols such as Enhanced Interior Gateway Routing Protocol (EIGRP) and Open Shortest Path First (OSPF) Protocol. Hands-on exercises include configuration, installation, and troubleshooting.

#### **Course Goals**

Upon completion of the Introducing Routing and Switching in the Enterprise course, students will be able to perform the following tasks:

- Implement a LAN given an approved network design
- Configure a switch with VLANs and inter-switch communication
- Configure EIGRP and OSPF routing protocols on Cisco devices
- Implement WAN links
- Implement access control lists to permit or deny specified traffic
- Perform LAN, WAN, and VLAN troubleshooting using a structured methodology and the OSI model

#### **CCNA Discovery: Introducing Routing and** Switching in the Enterprise Outline

- Chapter 1: Networking in the Enterprise
- Chapter 2: Creating the Enterprise Network Infrastructure
- Chapter 3: Switching in an Enterprise Network
- Chapter 4: Addressing in an Enterprise Network
- Chapter 5: Routing with a Distance Vector Protocol in an Enterprise Network
- Chapter 6: Routing with a Link-State Protocol
- Chapter 7: Implementing Enterprise WAN Links
- Chapter 8: Filtering Traffic Using Access Control Lists
- Chapter 9: Troubleshooting an Enterprise Network
- Chapter 10: Putting It Altogether

#### **CCNA** Discovery: Designing and Supporting **Computer Networks**

Learners progress through a variety of case studies and roleplaying exercises, which include gathering requirements, designing basic networks, establishing proof-of-concept, and performing project management tasks.

Lifecycle services; including upgrades, competitive analysis, and system integration, are presented in the context of presale support.

#### **Course Goals**

Upon completion of the Designing and Supporting Computer Networks course, students will be able to perform the following tasks:

- Gather customer requirements
- Design a simple Internetwork using Cisco technology
- Design an IP addressing scheme to meet LAN requirements
- Create an equipment list to meet LAN design requirements
- Create and present a proposal to a customer
- Install and configure a prototype Internetwork
- Obtain and upgrade Cisco IOS® software in Cisco devices

#### **CCNA** Discovery: Designing and Supporting **Computer Networks Outline**

- Chapter 1: Reviewing the Concepts of Network Design
- Chapter 2: Gathering Network Requirements
- Chapter 3: Characterizing the Existing Network
- Chapter 4: Estimating the Impact of Applications on a Network Design
- Chapter 5: Creating the Network Design
- Chapter 6: IP Addressing in the Network Design
- Chapter 7: Prototyping the LAN
- Chapter 8: Prototyping the WAN
- Chapter 9: Presenting and Implementing the Network Design
- Chapter 10: Prepare for the Job Market and Certification

#### **CCNA** Discovery **Instructional Methodology**

| Skill      | Course 1 –<br>Networking for<br>Home or Small<br>Businesses                           | Course 2 –<br>Working at a<br>Small-to-Medium<br>Business or ISP                                               | Course 3 – Introducing Routing and Switching in the Enterprise         | Course 4 – Designing and Supporting Computer Networks                                      |
|------------|---------------------------------------------------------------------------------------|----------------------------------------------------------------------------------------------------|------------------------------------------------------------------------|--------------------------------------------------------------------------------------------|
| Routing    | Routing table operation                                                               | Introduce protocols; configure routes and routers                                                              | Configure VLAN,<br>RIPv6, EIGRP, OSPF                                  | Design, configure, and test EIGRP and OSPF                                                 |
| Switching  | Introduce and practice broadcast domain, switch operation, MAC address table concepts | Configure switch management interface and port security, configure and connect switches                        | Configure VLAN membership, Spanning Tree, 802.1q trunking operation    | Design and prototype access layer switched network, configure and verify switch operations |
| Addressing | Implement IP addressing, DHCP configuration, and NAT operation.                       | Intro and practice<br>subnets, classless<br>IP addressing and<br>routing, VLSM,<br>subnetting methods,<br>IPv6 | Reinforce VLSM,<br>Introduce route<br>summarization and<br>aggregation | Review and expand IPv6; IP addressing design and configuration                             |
| ACLs       |                                                                                       |                                                                                                    | Verify, implement and troubleshoot ACLs in the Enterprise              | Review ACLs and use to incorporate security in a branch office network                     |

#### **Example – CCNA Discovery Skills Development**

| Skill            | Course 1 –<br>Networking for<br>Home or Small<br>Businesses                                                                                                    | Course 2 –<br>Working at a Small-<br>to-Medium<br>Business or ISP                                                                                                    | Course 3 – Introducing Routing and Switching in the Enterprise                                      | Course 4 – Designing and Supporting Computer Networks                                                                |
|------------------|----------------------------------------------------------------------------------------------------|----------------------------------------------------------------------------------------------------|----------------------------------------------------------------------------------------------------|----------------------------------------------------------------------------------------------------|
| Network Devices  | Introduced hosts, hubs, switches, routers, access points and firewalls. Generic and in context of Linksys devices. Introduced 3-Layer network model and the devices at each layer. | Introduced Cisco devices -<br>1841 ISRs, routers,<br>Catalyst 2960 switches.<br>Review firewall functions.<br>Introduce IDS and IPS                                                          | Review router and switch functionality. Introduce Enterprise converged networks that include voice. | Review router and switch functionality. Describe Quality of Service and how it is implemented on networking devices. |
| TCP/IP Protocols | Introduced Protocol Stack TCP and UDP functionality TCP/IP Application Layer protocols.                                                                                            | Expanded on functionality of TCP and UDP. Expanded concept of ports and sockets Expanded discussion of application layer protocols, with a focus on DNS, HTTP, FTP and the e-mail protocols. | Apply traffic filters based on protocol and port recognition.                                       | Design implementations of access-list filters based on application, protocol, and port recognition.                  |
| OSI Model        | Introduced OSI Model and functionality.                                                                                                    | Reviewed OSI Model functionality. Reinforced OSI Model as troubleshooting tool. Placed TCP/IP protocols and network device functionality at appropriate OSI model layers.                    | Review OSI Model Functionality and use as a troubleshooting tool.                                   | Review OSI model functionality in context of network design - Layer 1, 2, and 3 design issues.                       |

CCNA rev5 © 2007 Cisco Systems, Inc. All rights reserved. Cisco Public 3

# CCNA Exploration Detail

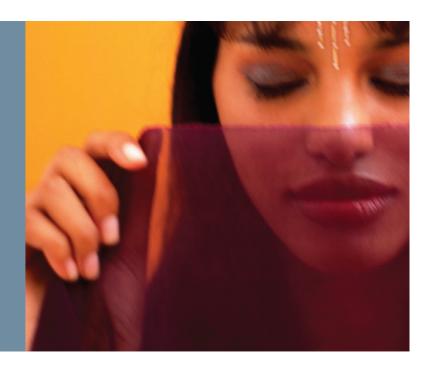

CNA rev5 © 2007 Cisco Systems, Inc. All rights reserved. Cisco Public

### **CCNA Exploration Course Outline**

| Ch | Network Fundamentals                          | Routing Protocols and<br>Concepts                | LAN Switching and<br>Wireless           | Accessing the WAN                      |
|----|-----------------------------------------------|--------------------------------------------------|-----------------------------------------|----------------------------------------|
| 1  | Living in a Network-Centric World             | Introduction to Routing and<br>Packet Forwarding | LAN Design                              | Services in a Converged<br>WAN         |
| 2  | Communicating over the Internet               | Static Routing                                   | Configure a Switch                      | PPP                                    |
| 3  | Application Layer Functionality and Protocols | Introduction to Dynamic Routing Protocols        | VLANS                                   | Advanced Frame Relay<br>Concepts       |
| 4  | OSI Transport Layer                           | Distance Vector Routing<br>Protocols             | Implement VTP                           | Enterprise Network Security            |
| 5  | OSI Network Layer                             | RIP version 1                                    | Implementing Spanning Tree<br>Protocols | Access Control Lists (ACLs)            |
| 6  | Addressing the Network - IPv4                 | VLSM and CIDR                                    | Implementing Inter-VLAN<br>Routing      | Providing Teleworker<br>Services       |
| 7  | Data Link Layer                               | RIPv2                                            | Configuring a Wireless<br>Router        | Implementing IP Addressing<br>Services |
| 8  | OSI Physical Layer                            | The Routing Table: A Closer<br>Look              |                                         | Troubleshooting Enterprise Networks    |
| 9  | Ethernet                                      | EIGRP                                            |                                         |                                        |
| 10 | Planning and Cabling Your<br>Network          | Link-State Routing Protocols                     |                                         |                                        |
| 11 | Configuring and Testing Your<br>Network       | OSPF                                             |                                         |                                        |

CCNA rev5 © 2007 Cisco Systems, Inc. All rights reserved. Cisco Public 35

# **CCNA Exploration: Flexibility in Course Sequence**

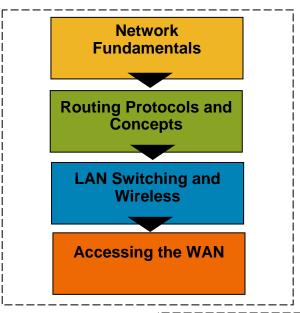

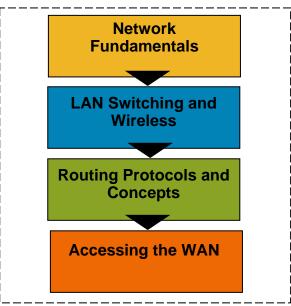

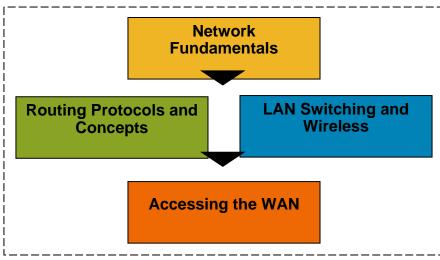

## **Top Down Approach**

- Following a top down approach to teaching Networking, CCNA Exploration introduces application and application services very early in the course
- The course explains the role and nature of the main application protocols and their relation to protocols and services provided to them by the lower layers of the network

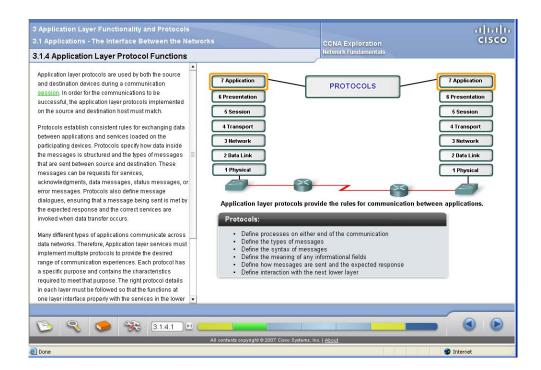

#### Lab Activities and Packet Tracer Activities

 The course includes an important number of lab and Packet Tracer Activities that allow students to visualize and have hands-on experience with the application protocols and services introduced in the course

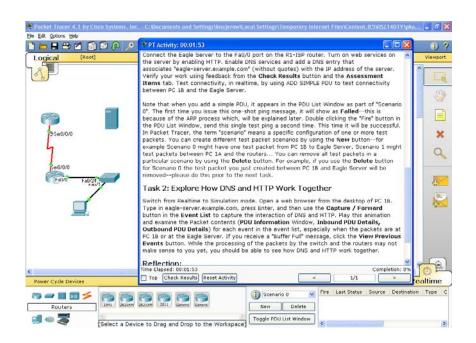

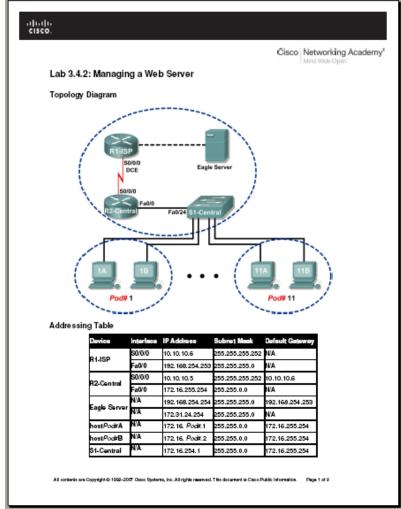

# **CCNA Eagle Server**

- Eagle Server is software that provides network services and applications in an isolated lab environment, disconnected from the Internet
- Offers great flexibility to enrich the learning experience
- Eagle Server provides the following network services and applications:
  - -DNS
  - -Web Server
  - -FTP
  - -TFTP
  - -SSH
  - Instant Messaging
  - -Wiki Server
  - -Email
- Eagle Server is required to complete most of the labs
- It does not require any additional equipment
- Eagle Server software and detailed instructions/FAQ are available for download on Academy Connection Tools page

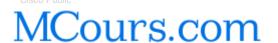

## **Eagle Server**

- The graph illustrates the topology used throughout the Network Fundamentals course.
- The Eagle Server is a tool provided by Cisco that includes the set of application services and protocols used in the lab activities

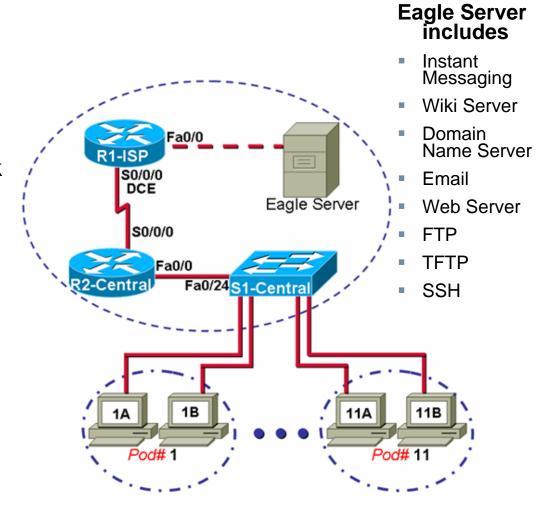

# Eagle Server images and documentation

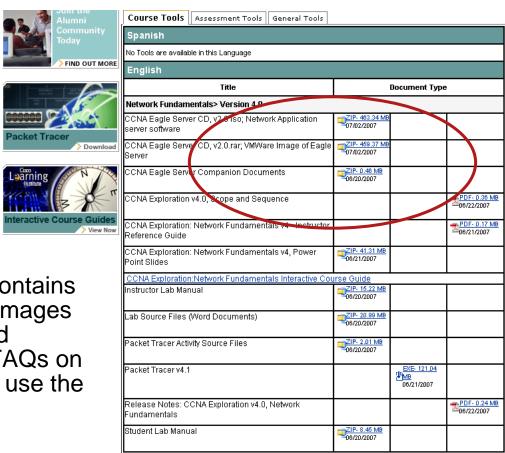

The Tools page contains the Eagle server images as well as detailed instructions and FAQs on how to install and use the tool

© 2007 Cisco Systems, Inc. All rights reserved. Cisco Public

Back to Find Tools

# A quick look at the Courses

**Discovery 1** 

**Discovery 2** 

**Exploration 1** 

**Exploration 2** 

Translation

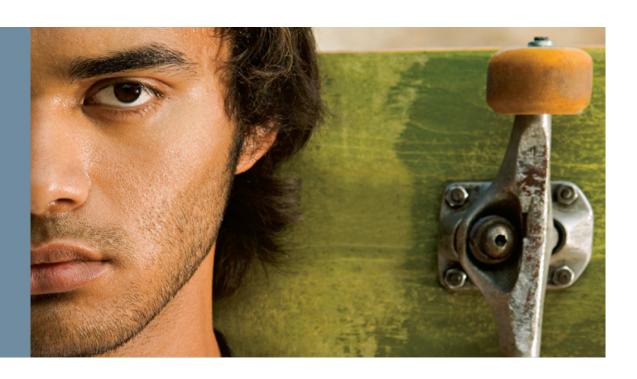

CCNA rev5 © 2007 Cisco Systems, Inc. All rights reserved. Cisco Public 43

# **CCNA Discovery and CCNA Exploration Translation Strategy**

- Deliver cost-effective, timely curricula in prioritized languages
- Partnership model between corporate, field, and partners
   Share costs
   Drive prioritization
- Clear quality control process
   Protect Cisco brand
   Leverage partnership involvement

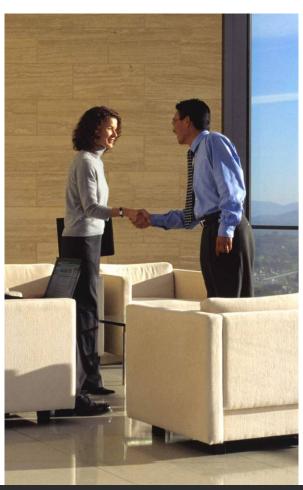

# **CCNA** Courses Designed for Translation

- Text expansion allowance
- Language translation toggle
- Graphical and GUI text is stored separately, then automatically pulled into GUI from English and local text files
- Content reviewed globally by instructors with technical and English experience

Old GUI **New GUI** 

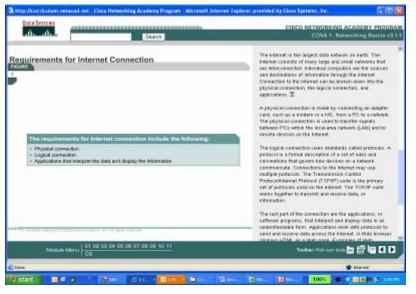

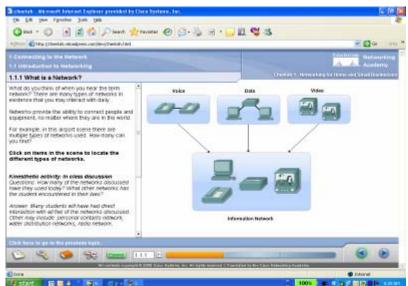

# Cisco Networking Academy Translation Framework

#### Category Globally Locally Regionally Strategic Strategic Strategic Led by Cisco Led by Cisco field or Led by Cisco field or corporate partner partner Moderate Networking High Networking Academy Networking Academy Academy market potential market potential country alignment Criteria Moderate demand for skilled High demand for skilled people Alignment with partner people (IDC) goals Alignment with certification Alignment with cert priorities priorities and partner goals NetAcad global alignment Networking Academy theatre alignment anguages 6 UN languages: Prioritized installed base + **Examples:** theatre priorities Arabic, English, French, Hungarian Russian, Simplified Examples: Slovak Chinese, Spanish Br. Portuguese, German, Japanese, Polish

# FY'08 Translation Roadmap U.N. Languages

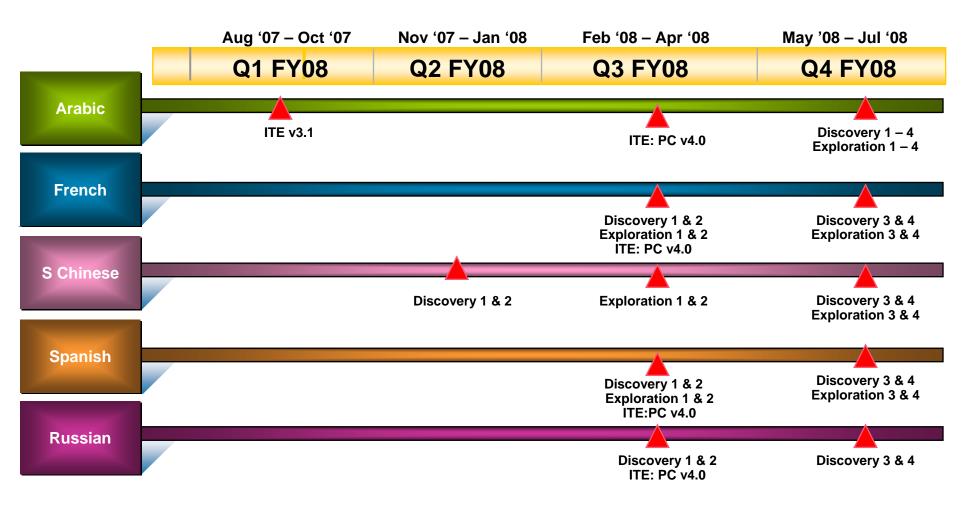

# Instructor Training

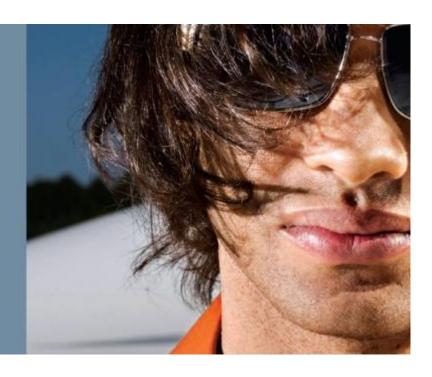

CNA rev5 © 2007 Cisco Systems, Inc. All rights reserved. Cisco Public

# **Instructor Training**

|                       | CCNA Discovery                                                                                                    | CCNA Exploration            |
|-----------------------|----------------------------------------------------------------------------------------------------|-----------------------------|
| Current<br>Instructor | <ul> <li>Not required but strongly recommended</li> <li>Encouraged to read the new CCNA curricula, Interactive Course Guide (ICG), Instructor Reference Guide (IRG) and slide presentations</li> </ul> |                             |
|                       | (min. 8-10 hours per course)                                                                                                    | (min. 4-8 hours per course) |
| New<br>Instructor     | <ul> <li>In person training required. Approximately 40 classroom<br/>hours per course; similar to current CCNA v3.1</li> </ul>                                                                         |                             |

#### **Training Resources for Existing Instructors**

#### **Reference Materials**

#### **Instructor Reference Guide**

- Comparison of New Curriculum with Existing Curriculum
  - New Topics
  - New Skills
  - New Equipment
- Suggestions for Use of Existing Equipment

#### **Interactive Course Guide**

- Key Ideas
- Teaching Goals
- Critical Concepts
- How to Teach Concepts
- Discussion Ideas
- Reflection
- Case Studies, Labs, Videos, Tools

#### **Training Resources for Existing Instructors**

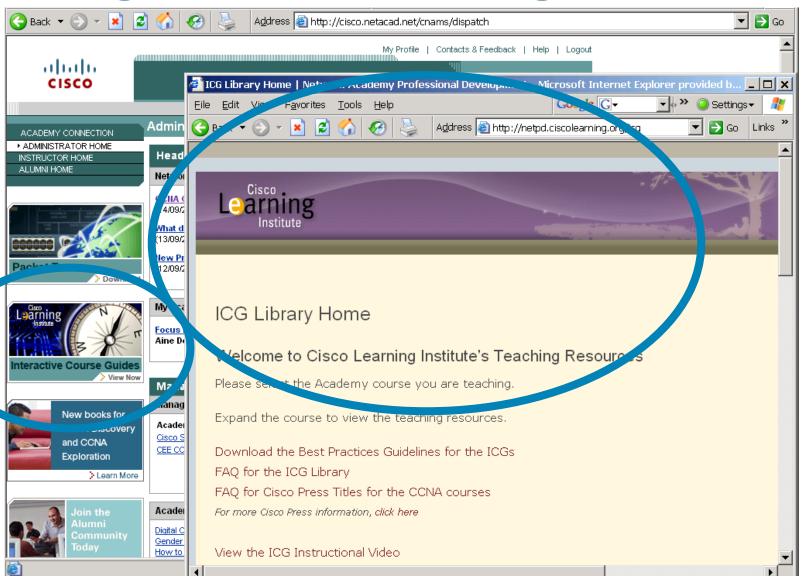

#### **Training Scenarios for New CCNA Curricula**

# Existing Instructor

- Log into Academy Connection
- Select Academy Course Materials
- Select ICG for course
- Review Instructor Reference Guide

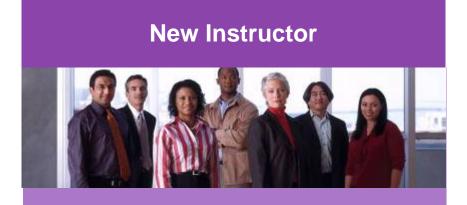

- Attend scheduled training at Training Center
- Complete course exam and skills exam

• Existing instructors are automatically enabled to offer the new CCNA courses

# Cisco Certifications

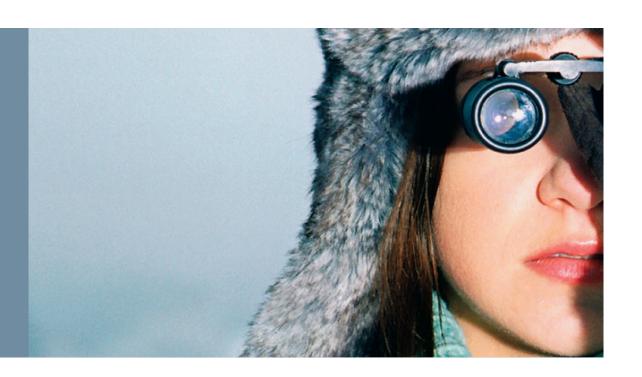

CNA rev5 © 2007 Cisco Systems, Inc. All rights reserved. Cisco Public

# **Certification Levels – New Entry Point**

**General** Focused

Expert: CCIE®

Professional: CCNP®, CCIP®, CCSP®, CCVP™, CCDP®

Associate: CCNA®, CCDA®

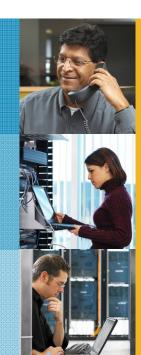

- Security
- IP Communications
- Wireless
- Storage Networking
- Optical
- Advanced Routing and Switching
- Foundation

Cisco Certified Entry Network

Technician (CCENT™)

# **Updates to Cisco Certification**

- Cisco is expanding certification of entry level skills and knowledge--the foundation of a successful career in networking.
- New CCNA certification exam has greater breadth more security, troubleshooting and basic wireless—and more time devoted to performance-based skills.
- Introduction of new CCENT entry level certification
  - Cisco Certified Entry Network Technician
  - Optional certification after the first two courses of CCNA Discovery curriculum
  - Aligns with entry level networking support positions

#### Paths to CCNA Certification

#### **CCNA Discovery**

**Networking for Home and Small Businesses** 

Working at a Small-to-**Medium Business** or ISP

**CCENT Certification** (optional)

**Introducing Routing and Switching in the Enterprise** 

**Designing and Supporting Computer Networks** 

#### **CCNA Exploration**

**Networking Fundamentals** 

**Routing Protocols and Concepts** 

LAN Switching and Wireless

**Accessing the WAN** 

#### **CCNA Discovery**

**Networking for Home and Small Businesses** 

Working at a Small-to-**Medium Business** or ISP

**CCENT Certification** (optional)

**CCNA** Exploration

**Routing Protocols and Concepts** 

**LAN Switching and Wireless** 

**Accessing the WAN** 

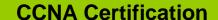

#### Cisco CCENT Certification

- Certifies skills required to configure, operate and troubleshoot a small enterprise branch network, under supervision
- Aligned to entry level positions in network support, such as help desk representative or technical support assistant
- Requires first of two CCNA exams (ICND 1 640-822)
- An optional, intermediate step towards CCNA certification
- Recipients gain access to Cisco Certification Community and use of **CCENT** logo

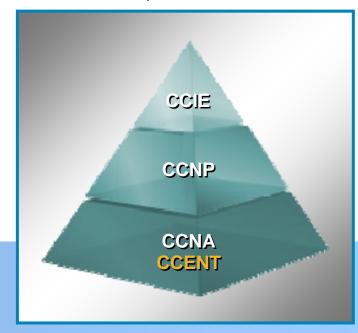

www.cisco.com/go/ccent

#### Cisco CCNA Network Associate

- Certifies knowledge and skills to install, operate and troubleshoot a small to medium size enterprise branch network
- Includes connecting to multiple WANs, basic security measures and wireless extension of the network.
- Two options for the exams (2 exam option or one composite exam)

#### 2 Exam option:

•ICND1 640-822 exam

•ICND2 640-816 exam

#### 1 Composite Exam option:

CCNA 640-802 exam

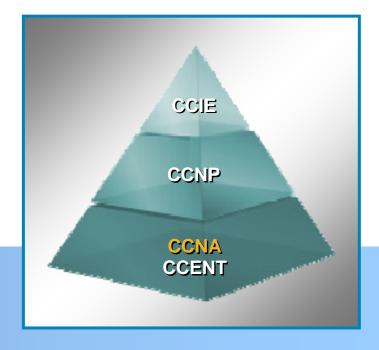

www.cisco.com/go/ccna

#### **Extension Vouchers**

- Zero discount vouchers enabling qualified NetAcad students to take retired versions of Cisco certification exams including:
  - Until December 31, 2007:
    - CCNP BSCI (642-801)
    - CCNP BCMSN (640-604)
  - Starting 6 Nov 2007: Ending 31 July 2009
    - INTRO (640-821)
    - ICND (640-811)
    - CCNA (640-801)
- Requested by instructors through Academy Connection Help **Feature**
- Instructors provide extension voucher information to students

Q and A

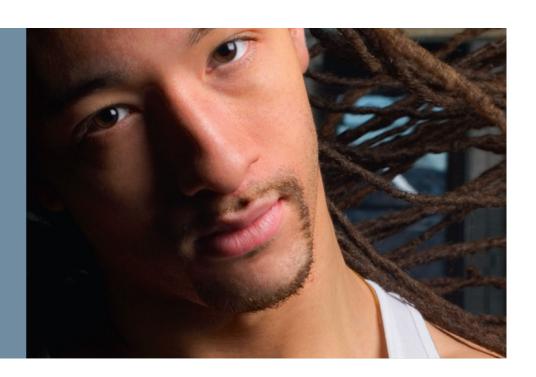

CNA rev5 © 2007 Cisco Systems. Inc. All rights reserved. Cisco Public

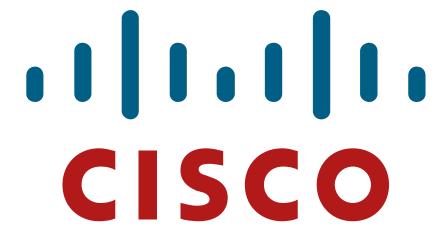

MCours.com

CCNA rev5 © 2007 Cisco Systems, Inc. All rights reserved. Cisco Public 6